## Latitude™ | Z

# Setup and Features Information

FILE LOCATION: C:\Partha\Test\A6\_tp.fm

DELL CONFIDENTIAL - PRELIMINARY 2/6/09 - FOR PROOF ONLY

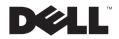

#### FILE LOCATION: C:\Partha\Test\A6\_tp.fm

#### **Notes, Cautions, and Warnings**

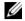

NOTE: NOTE indicates important information that helps you make better use of your computer.

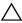

CAUTION: A CAUTION indicates potential damage to hardware or loss of data if instructions are not followed.

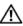

WARNING: WARNING: A WARNING indicates a potential for property damage, personal injury, or death.

Information in this document is subject to change without notice.

© 2009 Dell Inc. All rights reserved.

Reproduction of these materials in any manner whatsoever without the written permission of Dell Inc. is strictly forbidden.

Trademarks used in this text: Dell, the DELL logo, Latitude On, and Latitude are trademarks of Dell Inc.; Intel is a registered trademark and Core is a trademark of Intel Corporation in the U.S. and other countries; ENERGY STAR is a registered trademark of the U.S. Environmental Protection Agency.

Other trademarks and trade names may be used in this document to refer to either the entities claiming the marks and names or their products. Dell Inc. disclaims any proprietary interest in trademarks and trade names other than its own.

February 2009

## **About Your Computer**

#### **Front View**

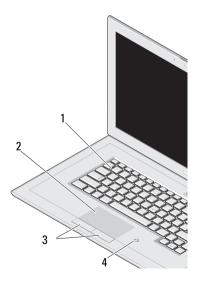

- keyboard
- touch pad
- touch pad buttons (2)
- contactless smart-card reader

#### **Right View**

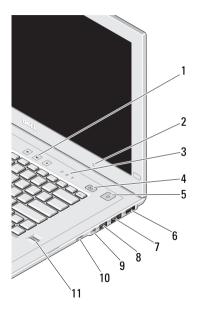

- volume controls
- ambient light sensor
- device status lights
- Lattitude On™ button
- power button/power light
- DisplayPort
- eSATA connector
- USB connector
- 9 audio connector
- wake-up switch 10
- 11 fingerprint reader

#### **Left View**

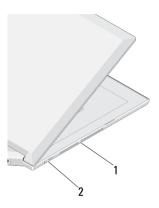

- air vents
- wireless switch

#### **Display Features**

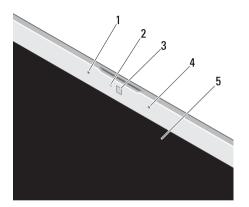

- Left digital array microphone (optional)
- 2 Camera activity indicator (optional)
- 3 Camera (optional)
- 4 Right digital array microphone (optional)
- 5 Display

#### **Back View**

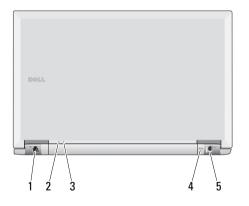

- network connector
- power indicator
- battery indicator
- security cable slot
- AC adapter connector

### **Quick Setup**

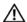

WARNING: Before you begin any of the procedures in this section, read the safety information that shipped with your computer. For additional best practices information see www.dell.com/ regulatory compliance.

Connect the AC adapter to the power connector on the computer and to the electrical outlet.

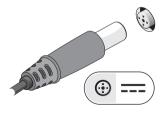

Connect the network cable (not included)

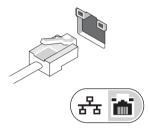

Connect the USB devices, such as a mouse or keyboard (optional).

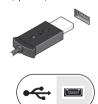

Open the computer display and press the power button to turn on the computer.

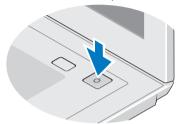

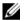

NOTE: It is recommended that you turn on and shutdown the computer at least once before you install any cards or connect the computer to a docking device or an external device like a printer for the first time.

## **Specifications**

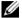

NOTE: Some devices may not be included if you did not order them. For more information regarding the configuration of your computer, click Start  $\rightarrow$  Help and Support and select the option to view information about your computer.

| Processor      |                                                              |
|----------------|--------------------------------------------------------------|
| Туре           | Intel <sup>®</sup> Core™2 Duo Ultra<br>Low Voltage processor |
| Level 2 cache  | 3 MB                                                         |
| Front side bus | 800 MHz                                                      |

| System Information          |                                      |
|-----------------------------|--------------------------------------|
| System chipset              | Mobile Intel GS45 Express<br>Chipset |
| Data bus width              | 64 bits                              |
| DRAM bus width              | dual-channel (2) 64-bit              |
| Processor address bus width | 36 bits                              |
| Video                       |                                      |
| Туре                        | integrated on the system board       |
| Data bus                    | integrated video                     |
| Video controller            | Intel Graphics Media<br>Accelerator  |
| Video memory                | up to 256 MB (shared)                |

| Battery                   | _                                  | Coin-cell battery       | CR2032                        |
|---------------------------|------------------------------------|-------------------------|-------------------------------|
| Туре                      | "smart" Lithium ion                | AC Adapter              |                               |
|                           | 4-cell 40 WHr                      | Input voltage           | 100-240 VAC                   |
|                           | 8-cell 80 WHr                      | Input current (maximum) | 1.5 A                         |
| Dimensions                |                                    | Input frequency         | 50–60 Hz                      |
| 4-cell battery            | Depth — 36.11 mm                   | Output current          |                               |
| Height — 20.10 mm         | g .                                | 45 W AC adapter         | 2.31 A                        |
| 8-cell battery            | Weight — 250.6 g  Depth — 57.31 mm | Output power            | 45 W                          |
| o-cen battery             | Height — 21.00 mm                  | Rated output voltage    | 19.5 VDC                      |
| Weight — 475.7 g          | 9                                  | Dimensions              |                               |
| Voltage                   |                                    | 45 W AC adapter         | Height — 16 mm                |
| 4-cell battery            | 14.8 VDC                           |                         | Width — 50 mm                 |
| 6-cell and 9-cell battery | 11.1 VDC                           |                         | Depth — 90 mm                 |
| Temperature range         |                                    | Temperature range       |                               |
| Operating                 | 0° to 35° C (32° to 95°F)          | Operating               | 0° to 40° C (32° to 104°F)    |
| Storage                   | -40° to 60° C (-40° to 145°F)      | Storage                 | -40° to 70° C (-40° to 158°F) |

| nm<br>nm<br>mm | Temperature range Operating Storage Relative humidity (maximum) Operating | 0° to 35° C (32° to 95°F) -40° to 65° C (-40° to 149°F) 10%–90% (non condensing) |
|----------------|---------------------------------------------------------------------------|----------------------------------------------------------------------------------|
| nm<br>mm       | Storage Relative humidity (maximum)                                       | -40° to 65° C (-40° to 149°F)                                                    |
| mm             | Relative humidity (maximum)                                               |                                                                                  |
|                | (maximum)                                                                 | 10%_90% (non condensing)                                                         |
| mm             | Operating                                                                 | 10%-90% (non condensing)                                                         |
|                | Ctorogo                                                                   | 10 /0 00 /0 (Horr condensing)                                                    |
| mm             |                                                                           | 5%-95% (non condensing)                                                          |
|                | Altitude (maximum)                                                        |                                                                                  |
|                | Operating                                                                 | -5.2 to 3048 m                                                                   |
|                | Storage                                                                   | -15.2 to 10,668 m                                                                |
|                | Airborne contaminant level                                                | G2 or lower as defined by ISA-S71.04-1985                                        |
|                | mm                                                                        | Altitude (maximum) Operating Storage Airborne contaminant                        |

with 8-cell battery, with 2.22 Kg single SSD, HD+ and no camera and mic

## **Finding Information**

| If you need to find:                                                                                  | See:                                                                                                    |
|----------------------------------------------------------------------------------------------------|----------------------------------------------------------------------------------------------------|
| Complete information regarding the configuration of your computer or replace parts                    | The Service Manual on the Dell Support website at support.dell.com.                                                                                       |
| Safety best practices information for your computer Warranty information Terms and conditions of sale | The safety and regulatory documents that shipped with your computer and the regulatory compliance homepage at <b>www.dell.com/regulatory_compliance</b> . |
| Regulatory information                                                                                |                                                                                                    |
| Ergonomics information                                                                                |                                                                                                    |
| End user license agreement                                                                            |                                                                                                    |